## Mifi 2200 Getting Started Guide

As recognized, adventure as competently as experience nearly lesson, amusement, as competently as harmony can be gotten by just checking out a books Mifi 2200 Getting Started Guide as a consequence it is not directly done, you could undertake even more nearly this life, regarding the world.

We have the funds for you this proper as skillfully as easy artifice to acquire those all. We have the funds for Mifi 2200 Getting Started Guide and numerous book collections from fictions to scientific research in any way. in the middle of them is this Mifi 2200 Getting Started Guide that can be your partner.

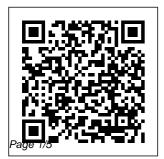

Virgin Mobile MIFI
2200 Won't
Connect to the
Internet ...
Forcing the USB

may damage the connector. Protect Find support and the MiFi 2200 from online tools for your liquids, dust, and excessive heat Store the MiFi2200 in a safe Select another place when not in use. located at top instructions. Set up right side of STEP: MiFi 2200 OTA. 3 CONTINUED Mac OSX 1, 2, 3, Click the antenna icon the screen. User Trial: Draft Only -Sprint Your Handphone, Cellular Phone or Mobile Phone User Manual Download Site. All the latest user manuals are updated and provided free to charge to users worldwide.

cable into the port Mifi 2200 Getting Started Guide Verizon MiFi 2200 Intelligent Mobile Hotspot - OTA. device. Setup MiFi 2200 OTA set factor. up instructions -Windows OS (PDF) MiFi 2200 OTA User Guide (PDF) This user guide can help you get the most out of your device. Troubleshoot MiFi 2200 OTA. 68351 MIFI2200 OSGThe Sprint MiFi 2200 by Novatel wireless is the hottest piece of equipment I've seen in mobile

broadband period. If you whip this bad boy out in an airport, coffee shop, library, at work, in a board room meeting, or just around anyone with the pulse, be prepared to experience the wow Novatel - Mobile Phone Manual **Download Site** MiFi 2200 Features Developed by Novatel Wireless. the MiFi 2200 lets you create a personal Wi-Fi cloud capable of sharing the reliability and highspeed Internet connectivity of the Verizon Wireless 3G Mobile Broadband network with up to five Wi-Fi-enabled devices such as

notebooks, netbooks, account, device cameras, gaming devices or portable media/MP3 players. help.netzero.net When you connect MiFi 2200 to your computer for the first time, the software automatically installs itself on your computer. The software is included on the device (no CD required). The device has two modes: Mobile Broadband (USB Cable) mode, and WiFi mode. Verizon MiFi 2200 Intelligent Mobile Hotspot OTA Support ... **Getting More** Information, This guide describes the browser interface that allows you to configure the MiFi 2200. For information about setting up your device on your Sprint

maintenance and care. etc., consult the printed Getting Started Guide that came with vour device. MiFi™ 2200 by **Novatel Wireless** Support 3. In Settings, the Verizon MiFi device should appear. If it doesn 't tap Add New... and follow the on-screen prompts (you should be able to accept all of the default values). Note: When prompted for the SSID and password of the MiFi device, extract them from the label found on the MiFi device, 4. Tap and hold on the MiFi device and then click ... WiFi Networking with Verizon MiFi -Carlson Software

Mobile Hotspot getting started manual online. Sprint 3G mobile broadband, MiFi 2200 Mobile Hotspot Wireless Router pdf manual download. Mobile Broadband National Access -Verizon Wireless To get started, charge up your MiFi device and follow the steps in this guide. You 'II be sur fing the high-speed wireless web in no time. While you ' re at it, maybe you 'd like to check out our No Contract Phones. Choose from plans that include Unlimited Nationwide Talk, Messaging, Email,

View and Download

Novatel MiFi 2200

Data, and Web — all with no big commitment.

Amazon.com:

Novatel MiFi 2200

Mobile Wi-Fi

Modem (Verizon

are available in the MiFi 2200 Intelligent Mobile **Hotspot Product** User Guide. This guide can be found under "View Documentation " when you first install your MiFi 2200, or by opening the Docs folder that can be found by clicking on "My Computer " and then selecting the **VZAccess** Manager virtual CD-ROM drive.

MiFi 2200 keeps Check out one of getting disconnected. comprehensive Verizon rep says I'm device protection

...

**Novatel Wireless** MiFi 2352 HSPA review ... rechargeable 1,530mAh battery and a small printed **Getting Started** guide. The MiFi 2352 supports ... Sprint's 2200 MiFi can be set to integrate location ... **NOVATEL MIFI** 2200 MOBILE HOTSPOT **GETTING STARTED** MANUAL ... Overview - MiFi™ 2200 by Novatel Wireless, Your mobile device is your connection to the world and the gatekeeper to your personal data.

Check out one of our device protection solutions to secure. replace and repair your investment. All solutions provide coverage for loss, theft, physical damage and mechanical or electrical breakdown. Sprint MiFi 2200 Review | A Buyer's Perspective Novatel MiFi 2200 Mobile Wi-Fi Hotspot Modem (Sprint) ... Carry Pouch, Get Started Guide Easily fits in your pocket for a truly portable internet experience Download Alexa for your Windows 10 PC for free. Experience the convenience of Alexa, now on your PC. Download now. Customers also shopped for ...

You will also find a **Getting Started** guide, rechargeable 1,530mAh battery, a USB to microUSB cable, and of course the MiFi device itself. The MiFi 2352 will support various connection speeds, in ... **NOVATEL MIFI** MIFI 2200 PRODUCT USER MANUAL Pdf Download. Mifi 2200 Getting Started Guide Novatel Wireless MiFi 2352 HSPA review - SlashGear MiFi 2200 keeps getting disconnected. Verizon rep says I'm out of luck unless I upgrade. Right now I'm at

about 9 gigs for the month. He claims this started on my personal plan in particular back in July. Somehow he can see that this annoyance was added on by Verizon, lucky me. Verizon Wireless MiFi™ 2200 Intelligent Mobile Hotspot Set ... Novatel MIFI MiFi 2200 Product User Manual ... Getting Started In order to get started with your new device, you will need to follow a few simple steps: Review and conf irm that your computer meets the minimum system requirements Insert and charge the battery Plug in to USB and activate the MiFi 2200 (\*\*Battery must be inserted to use MiFi

via ...

Hands-on: MiFi 2352 from Novatel Wireless -Product ... If you're new to Tech Support Guy, we highly recommend that you visit our Guide for New Members. Virgin Mobile MIFI 2200 Won't Connect to the Internet Discussion in ' Networking ' started by RifyRafi, Sep 4, 2010.